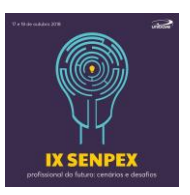

## **NORMAS PARA ELABORAÇÃO E SUBMISSÃO DE ARTIGO CIENTÍFICO NO IX SENPEX**

1. Os artigos serão submetidos ao comitê científico do evento, com foco em uma das áreas temáticas e respectivas linhas de pesquisa, conforme Quadro 1.

**Quadro 1-** Áreas temáticas e suas respectivas linhas de pesquisa

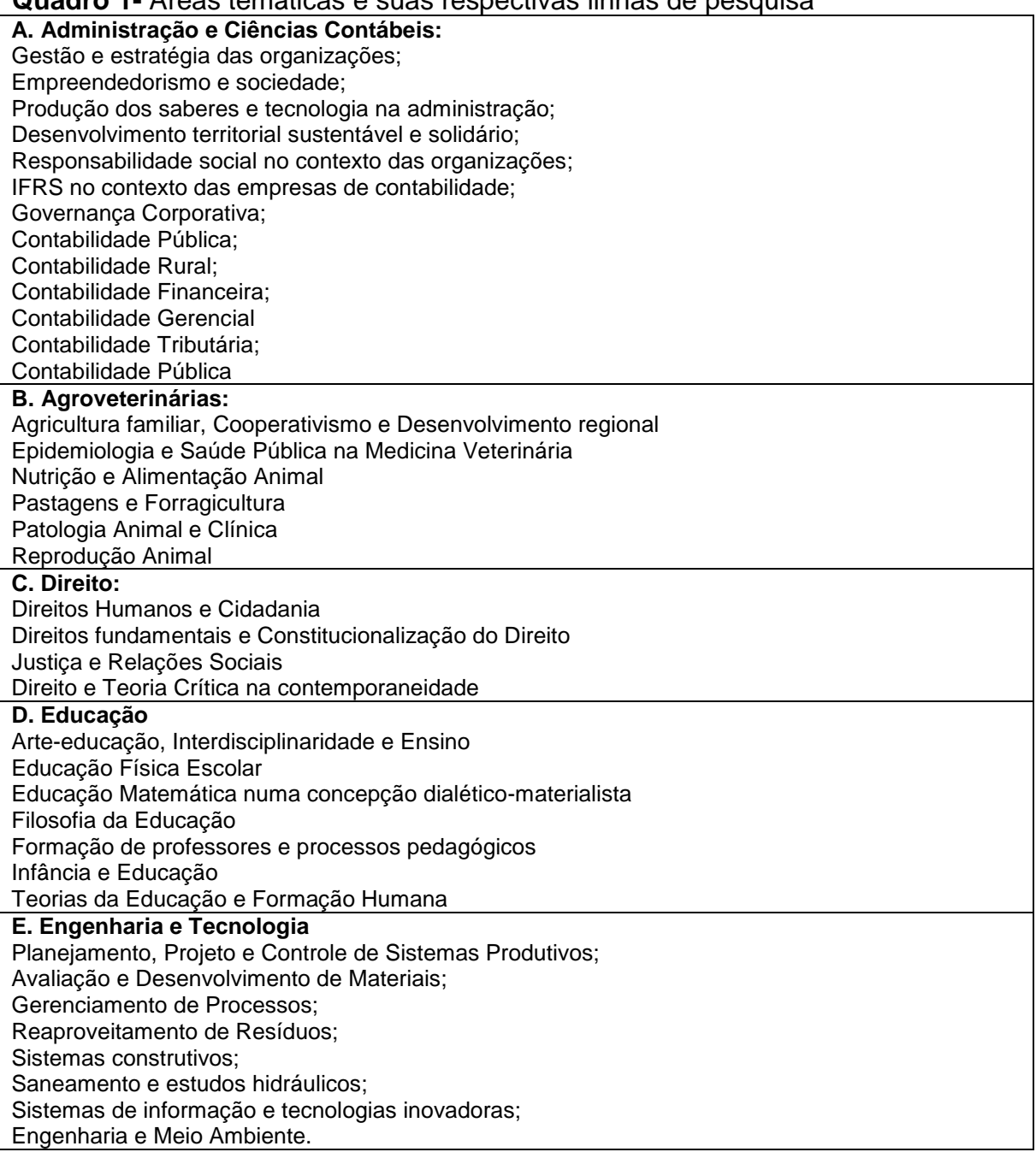

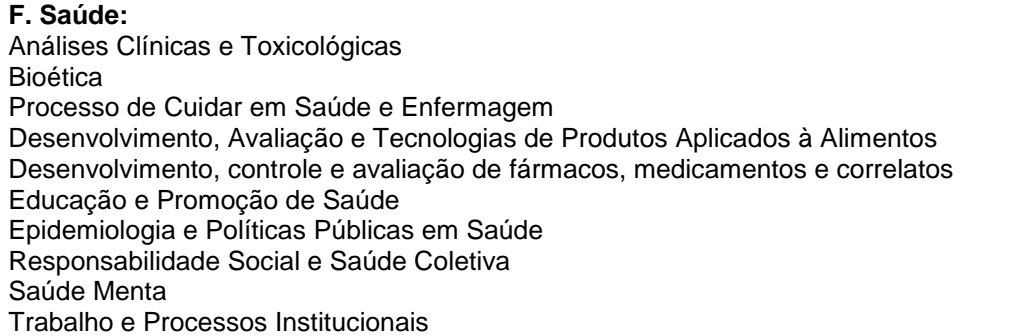

2. Os artigos deverão ser submetidos pelo link: https://doity.com.br/ix-senpex/artigos conforme cronograma descrito no Quadro 2:

**Quadro 2-** Cronograma para submissão e avaliação dos artigos no IX SENPEX

| Atividade                                       | Prazo                                 |
|-------------------------------------------------|---------------------------------------|
| Submissão dos artigos                           | 06 de agosto a 24 de setembro de 2018 |
| Solicitação de revisão aos autores              | 28 de setembro de 2018                |
| Envio da segunda versão do artigo pelos autores | 03 de outubro de 2018                 |
| Relação de Aprovados                            | 10 de outubro de 2018                 |

2. **Cada autor poderá submeter até 5 artigos**, seja como primeiro autor ou coautor, e **cada artigo poderá conter até 7 autores**.

3. Somente serão avaliados os artigos enviados de acordo com as normas apresentadas no Modelo do Artigo, Anexo 1.

4. Os trabalhos aprovados pela comissão avaliadora serão apresentados de forma oral.

5. Para cada trabalho apresentado será emitido um (1) único certificado constando o nome do primeiro autor e coautor(es).

6. Os trabalhos serão apenas publicados nos Anais do evento se forem apresentados e cumprirem com as determinações destas normas para elaboração do artigo.

7. **Os melhores trabalhos de cada área temática serão premiados.**

#### **Anexo 1 – Modelo da Estrutura do Artigo**

# **TÍTULO: SUBTÍTULO**

## **Área temática (conforme quadro 1)**

## **Autor<sup>1</sup> ; Autor<sup>2</sup> ; Autor<sup>3</sup> ; Autor<sup>4</sup> ; Autor<sup>5</sup> ; Autor<sup>6</sup> ; Autor<sup>7</sup>**

Departamento. Instituição. email. Departamento. Instituição. email. Departamento. Instituição. email. Departamento. Instituição. email. Departamento. Instituição. email. Departamento. Instituição. Email Departamento. Instituição. email

**Resumo:** O texto do resumo deve ser organizado em parágrafo único, com alinhamento justificado e sem recuo de parágrafo. Utilizar espaço simples entrelinhas, sendo apenas a palavra resumo em negrito. **O resumo deve conter uma introdução breve ao tema, objetivo, método e resultados, não ultrapassando 150 palavras**. Utilizando um espaço de 1,5 cm após o resumo, inserir o mínimo de três e máximo de cinco palavras-chave ou termos representativos do conteúdo do trabalho, com iniciais maiúsculas e separadas por ponto final.

**Palavras-chave:** Palavra 1. Palavra 2. Palavra 3. Palavra 4. Palavra 5.

#### **Introdução:**

O objetivo desse tópico é situar o leitor no contexto da pesquisa. Devem ser abordados os seguintes aspectos: breve fundamentação teórica, objetivos e justificativa.

**O artigo deve conter no mínimo 5 e no máximo 15 páginas**, incluindo referências bibliográficas. **O arquivo deve ser formatado em Word (doc ou docx**), tamanho A4 (21 cm x 29,7 cm), com margem superior, inferior, direita e esquerda iguais a 2,5 cm.

O **espaçamento entrelinhas é de 1,5 cm para a maior parte do texto.** No **resumo, nas citações longas (com mais de três linhas), nas fontes e/ou legendas de ilustrações e tabelas e nas referências**, utilizar **espaço simples (1,0 cm).** 

**O parágrafo deve apresentar recuo de 1,25 cm**, a partir da margem esquerda. Os parágrafos das citações diretas longas (mais de três linhas) devem ser recuados a 4 cm da margem esquerda, com letra tamanho 11 e espaçamento simples entrelinhas, como exemplificado abaixo:

> a pouca adesão dos colegas professores nos projetos foi colocada como uma das principais dificuldades, sendo que ela pode estar relacionada a vários aspectos. Um dos principais seria a falta de referencial teórico (a qual possibilitaria uma maior capacidade de envolvimento nas atividades) não obtida na formação universitária inicial, que em muitos casos não prepara o futuro professor para a complexidade da dimensão ambiental. Além disto, grande parte dos professores de educação básica convive com o pouco incentivo e estímulo de sua profissão*.*

O texto deve ser escrito em **fonte Arial**, **tamanho 12** em sua maior parte e tamanho 11 para citações com mais de três linhas, legendas e fontes das ilustrações e das tabelas.

Os títulos das seções e subseções, quando necessário, devem seguir o formato padrão exemplificado a seguir:

- **Seção primária – negrito**

- *Seção secundária – negrito e itálico*

- *Seção terciária – itálico*

As citações devem ser feitas no sistema autor-data, em que se coloca o sobrenome do autor ou da instituição responsável ou título de entrada, seguida do ano de publicação do documento separado por vírgula. Caso seja uma citação direta deve-se incluir após o ano, o número da página da obra citada. Exemplos:

a. Citação no corpo do texto: Beuren (2013, p. 31) opina que "a confecção de artigos de periódicos é um requisito imprescindível para a solidificação da formação acadêmica".

b. Indicação de autor dentro de parênteses: A confecção de artigos de periódicos é um requisito imprescindível para a solidificação da formação acadêmica (BEUREN, 2013, p. 31).

c. Obras de até três autores: (BAZO; MORAES; MARTINS, 2013) – sobrenomes separados por ponto e vírgula.

d. Citação com mais de três autores: (BAZO et al., 2013, p.103).

e. Citação de citação de um autor: (CASTELI et al., 2008 apud SCREMIN et al., 2013).

f. Citação de várias obras de um mesmo autor publicadas no mesmo ano: (CHAUI, 2001a), (CHAUI, 2001b), (CHAUI, 2001c).

#### **Procedimentos Metodológicos**

O objetivo deste tópico é apresentar os procedimentos adotados na condução da pesquisa, tais como: classificação de pesquisa, população e amostra, instrumento para coleta de dados, aspectos éticos, técnica e processos utilizados, delineamento experimental e análise estatística dos dados.

No caso de estudos de revisão bibliográfica deve-se apresentar, de forma detalhada, como foi realizada a coleta de dados, destacando as fontes pesquisadas (base de dados, livros, artigos, dissertações, teses, legislações, etc.), critérios adotados para a seleção (inclusão e exclusão) dos trabalhos e análise dos dados coletados.

#### **Resultados e Discussão**

Parte designada para apresentação e discussão detalhada dos resultados obtidos na pesquisa.

As ilustrações e tabelas, conforme exemplos demonstrados na Figura 1, Gráfico 1 e Tabela 1, devem ser citadas no texto e inseridas o mais próximo possível do trecho a que se refere. O título das ilustrações e tabelas deve estar acima das mesmas, precedida do termo: "Figura; Gráfico; Tabela" em negrito, seguido de seu número de ordem de ocorrência no texto em algarismos arábicos, travessão e respectivo título, utilizando fonte Arial tamanho 12, com alinhamento à esquerda. A fonte da figura, tabela ou gráfico deve aparecer abaixo da figura, tabela ou gráfico, utilizando fonte Arial tamanho 11.

O tamanho de fonte utilizada no corpo das tabelas não poderá ser superior a 12 ou inferior a 10. Não devem ser inseridas no artigo, tabelas em formato de imagem.

**Figura 1 –** Campus UNIBAVE Orleans – SC

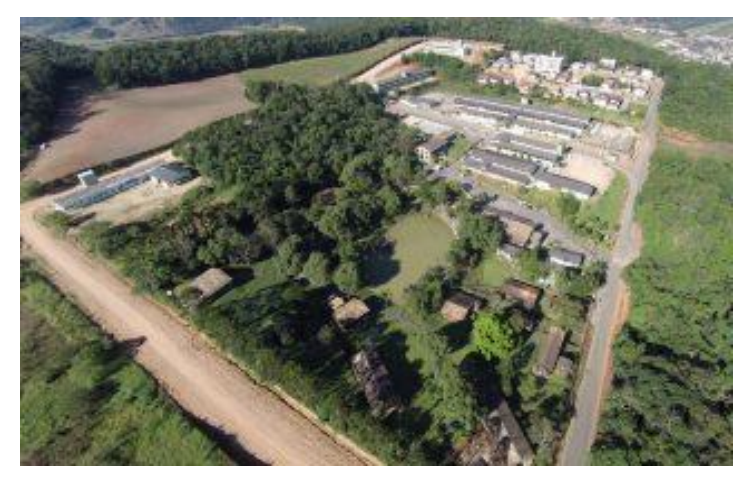

Fonte: Unibave (2018).

**Gráfico 1** - Percentual de Instituições de Educação Superior por categoria administrativa

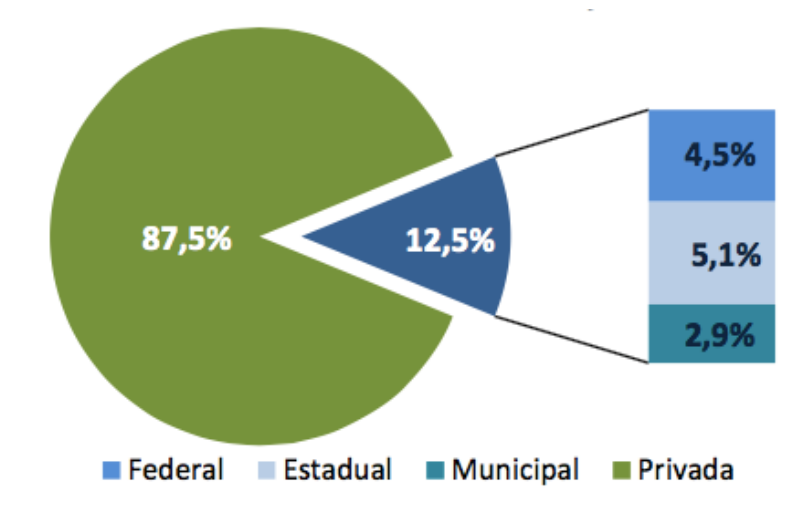

Fonte: INEP – Censo da Educação Superior (2015).

**Tabela 1 –** Número de Instituições de Educação Superior por categoria administrativa

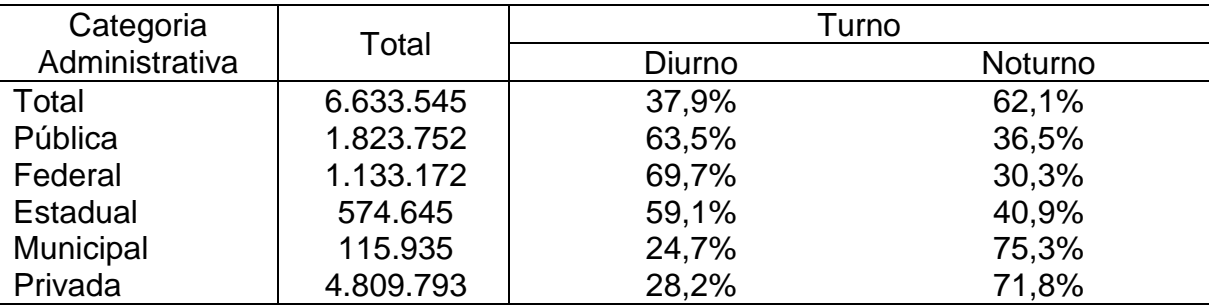

Fonte: INEP – Censo da Educação Superior (2015).

No caso de um estudo de revisão bibliográfica simples, o título desta seção deve ser substituído pelos assuntos abordados, os quais devem ser descritos de forma ordenada e detalhada. As partes do trabalho devem estar organizadas com base no tema e sistematicamente vinculadas entre si. É importante relatar no texto as considerações do autor, examinando considerações similares e/ou conflitantes.

#### **Considerações Finais**

Neste tópico são apresentadas as principais contribuições que a pesquisa trouxe. Faz-se uma discussão sobre os principais resultados e reflexões acerca da proximidade ou distanciamento em relação a outros estudos. A partir dos resultados obtidos, apontam-se as limitações da pesquisa e possiblidades para estudos futuros.

#### **Referências**

 $\overline{a}$ 

Devem ser mencionadas nas referências as fontes que foram citadas no texto. As referências, segundo a NBR 6023 (ASSOCIAÇÃO BRASILEIRA DE NORMAS TÉCNICAS, 2002<sup>1</sup> ), devem ser apresentadas da seguinte forma:

- em ordem alfabética;

- alinhadas à margem esquerda (**e não com texto justificado**);

- utilizar espaço de 1,0 cm entre linhas e deixar um espaço de 1,0 cm entre cada referência;
- quando se referencia várias obras do mesmo autor, substitui-se o nome do autor das referências subsequentes por um traço sublinear equivalente a seis espaços e ponto;
- utilizar as normas técnicas específicas para cada tipo de publicação (livro, capítulo de livro, artigo publicado em periódicos, dentre outros).

A seguir são exemplificadas as normas de apresentação de referências mais utilizadas em trabalhos acadêmicos.

<sup>1</sup> ASSOCIAÇÃO BRASILEIRA DE NORMAS TÉCNICAS. NBR 6023:2002. **Referências:** elaboração. Rio de Janeiro: ABNT, 2002.

### *Referências de livro no todo*

SOBRENOME, Prenome; SOBRENOME, Prenome; SOBRENOME, Prenome<sup>2</sup> . **Título do livro**. edição<sup>3</sup>. Local de publicação: Editora, ano. Número de páginas.

Exemplo:

MARCONI, Marina de Andrade; LAKATOS, Eva Maria. **Fundamentos da metodologia científica**. 7 ed. São Paulo: Atlas, 2010. 320p.

## *Referência de capítulo de livro*

Autor do capítulo é o mesmo que organizou o livro: SOBRENOME DO AUTOR DA PARTE REFERENCIADA, Prenomes. Título da parte referenciada. In: \_\_\_\_\_\_. **Título do livro**. edição. Local: Editora, ano. Página inicial e final.

Exemplo:

BEUREN, Ilse Maria (Org.). Trajetória da construção de um trabalho monográfico em contabilidade. In: \_\_\_\_\_\_. **Como elaborar trabalhos monográficos em contabilidade**. 3 ed. São Paulo: Atlas, 2013. p. 46-73.

Autor do capítulo não é o mesmo que organizou o livro: SOBRENOME DO AUTOR DA PARTE REFERENCIADA, Prenome. Título da parte referenciada. In: SOBRENOME DO AUTOR OU ORGANIZADOR, Prenomes. **Título do livro**. Edição. Local: editora, ano. Página inicial e final.

Exemplo:

 $\overline{a}$ 

RESIN, Sirli et al. Acidentes de trabalho em uma empresa do ramo de fabricação de embalagens plásticas: um estudo de caso das medidas preventivas de enfermagem. In: BAZO, Ana Paula; MARTINS, Leonardo de Paula; ZUPPO, Lorena Paratella (Orgs.). **Contextos em saúde**: ensino, pesquisa e extensão. 3 ed. Saarbrücken: Novas edições acadêmicas, 2013. p. 14-26.

*Referência de documento em meio eletrônico (online)*

No caso de obras consultadas *online*, são essenciais as informações acerca do endereço eletrônico, apresentado entre os sinais < >, precedido da expressão Disponível em: e a data de acesso ao documento, precedida por Acesso em: data,  $m\hat{e}s^4$  e ano.

Exemplo a – com autor definido:

<sup>2</sup>Até três autores colocar o nome dos três. Mais de três autores, referenciar apenas o primeiro autor seguido da expressão et al.

<sup>&</sup>lt;sup>3</sup> Quando a obra consultada estiver em sua primeira edição não se menciona a edição na referência.

<sup>4</sup> Os meses, sempre que solicitados em referências deverão ser abreviados pelas três primeiras letras, com exceção de maio. Exemplo: jan. fev. mar. abr. maio, jun., etc.

ARANTES, José Tadeu. **Sensor nanométrico permite detectar herbicidas, além**  de marcadores de câncer e doença. [S.I.: s.n.<sup>5</sup>], 2015. Disponível em:

<http://agencia.fapesp.br/sensor\_nanometrico\_permite\_detectar\_herbicidas\_alem\_d e\_marcadores\_de\_cancer\_e\_doenca/21278/>. Acesso em: 19 jun. 2015.

Exemplo b – sem autor definido, apenas o título:

**OBESIDADE infantil e na adolescência**. [S.I.: s.n.], 2015. Disponível em: <http://www.fiocruz.br/biosseguranca/Bis/infantil/obesidade-infantil.htm>. Acesso em: 12 maio 2015.

## *Teses, dissertações e trabalhos acadêmicos*

SOBRENOME DO AUTOR, Prenomes. **Título do Trabalho**. Ano. número de páginas. Tese, Dissertação, Monografia ou Trabalho de Conclusão de curso (Nível e Área do curso) - Unidade de Ensino, Instituição, Local. Ano de defesa.

Exemplo:

MORAES, Fernanda Zeferino. **Caracterização dos pacientes diabéticos cadastrados em uma unidade de saúde do município de Grão-Pará-SC. 2011**. 62p. Trabalho de Conclusão de Curso (Graduação em Farmácia) – Centro Universitário Barriga Verde (UNIBAVE), Orleans. 2011.

### *Artigos publicados em periódicos*

SOBRENOME, Prenome; SOBRENOME, Prenome (Autores do artigo). Título do artigo. **Nome da Revista**, Local, v., n., p. inicial-final, mês ano.

Exemplo a – Artigo em periódico impresso:

PEIXOTO, Fábio. Sua empresa não quer fera. **Exame**, São Paulo, v. 35, n. 738, p. 30-31, abr. 2001.

Exemplo b – Artigo em periódico publicado em meio eletrônico (*on line*): SANTOS, Marcilio Sampaio; MACÊDO, Ana Paula Nascimento; LEITE, Mércia Aurélia Gonçalves. Percepção de usuárias de uma unidade de saúde da família acerca da prevenção do câncer do colo do útero. **Rev. APS**, Juiz de Fora, v. 13, n. 3, p. 310-319, jul./set. 2010. Disponível em:

<http://www.aps.ufjf.br/index.php/aps/article/view/672/34>. Acesso em: 12 jul. 2011.

*Trabalho apresentado em evento*

AUTOR. Título do trabalho. In: NOME DO EVENTO, n., ano, Local. **Anais...** Local de publicação: Editora, ano de publicação. página inicial-final.

Exemplo:

l

BUSSOLO, Rovânio. Interface entre teoria e prática na administração por meio da disciplina de jogos empresariais. In: SEMINÁRIO DE ENSINO, PESQUISA E EXTENSÃO DO UNIBAVE, 5, 2014, Orleans. **Anais eletrônicos**... Orleans:

<sup>5</sup> Quando o local e o editor não puderem ser identificados na publicação, utilizam-se as expressões *sine loco* [S.I.] *e sine nomine* [s.n.], ambas abreviadas e entre colchetes [S.l.: s.n.].

FEBAVE, 2015. p. 266-273. Disponível em: <http://www.unibave.net/?cod=8278>. Acesso em: 29 mar.2015.

## *Documentos jurídicos (Leis, decretos e portarias)*

JURISDIÇÃO (ou cabeçalho da entidade, caso tratar-se de normas). Título do documento**. Especificação do documento** (ex.: Diário Oficial, Código civil, Lex), Local (cidade), numeração (volume, número e páginas, conforme o caso), data<sup>6</sup>.

### Exemplo:

l

BRASIL. Decreto-lei n° 2423, de 7 de abril de 1998. Estabelece critérios para pagamento de gratificações e vantagens pecuniárias a titulares de cargos e empregos da Administração Federal direta e autárquica e dá outras providências. **Diário Oficial [da] República Federativa do Brasil**, Brasília, seção 1, pt. 1, p. 6009, 8 abr. 1998.

# **Instituição de fomento (Opcional):** Exemplo: FAPESC, CNPQ, UNIBAVE

<sup>6</sup> Quando a referência for de Constituições e suas emendas, entre o nome da jurisdição e o título acrescenta-se a palavra Constituição seguida do ano de promulgação entre parênteses.